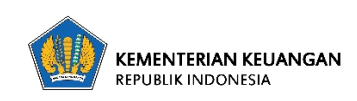

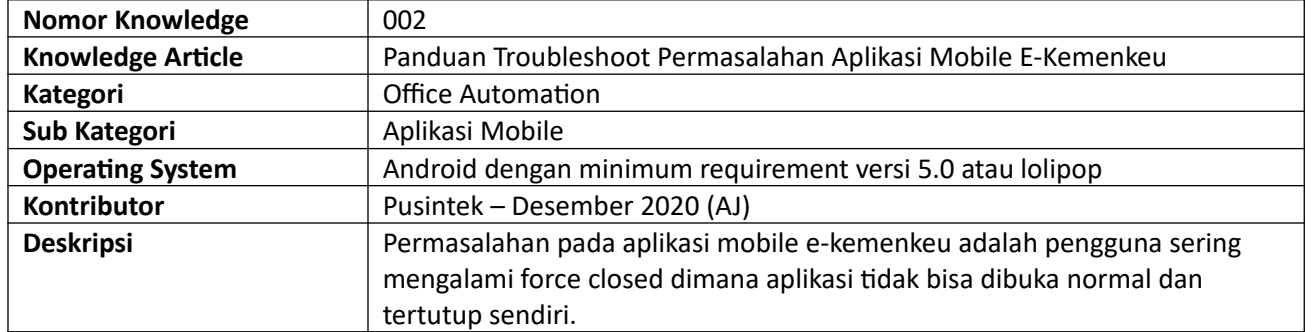

Permasalahan berupa **"force closed"** dengan tampilan sebagai berikut, jika pengguna mengalami seperti ini mohon dipastikan bahwa network baik GSM maupun WIFI sudah tersambung, jika belum bisa di ON/OFF khan networknya terlebih dahulu :

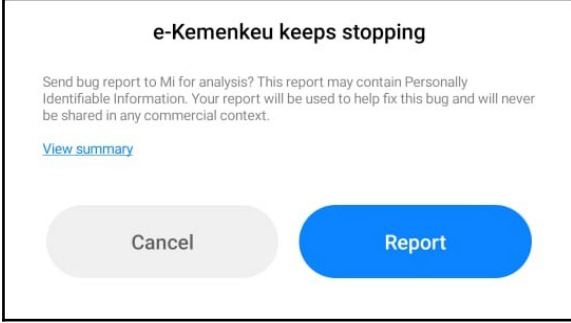

Permasalahan aplikasi mobile e-kemenkeu yang dialami pengguna dapat diatasi dengan mengikuti petunjuk troubleshooting sebagai berikut :

1. Buka Setting/Pengaturan pada Smartphone Android

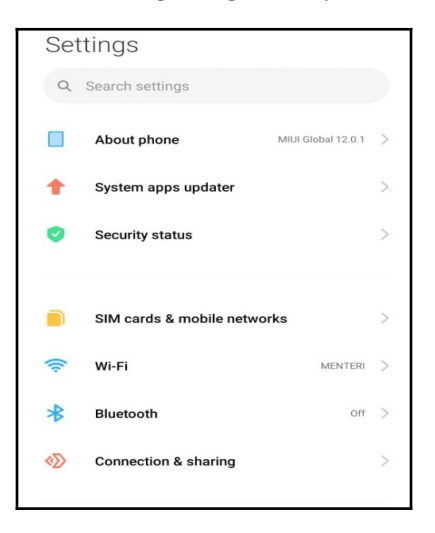

2. Kemudian pilih menu Apps/Aplikasi

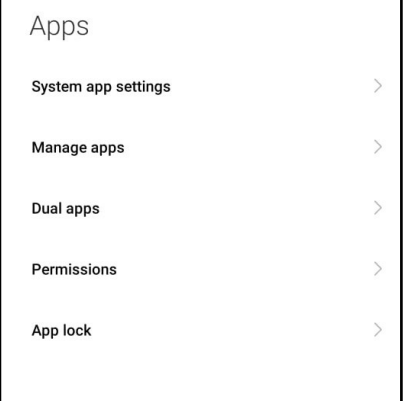

## 3. Pilih aplikasi e-Kemenkeu

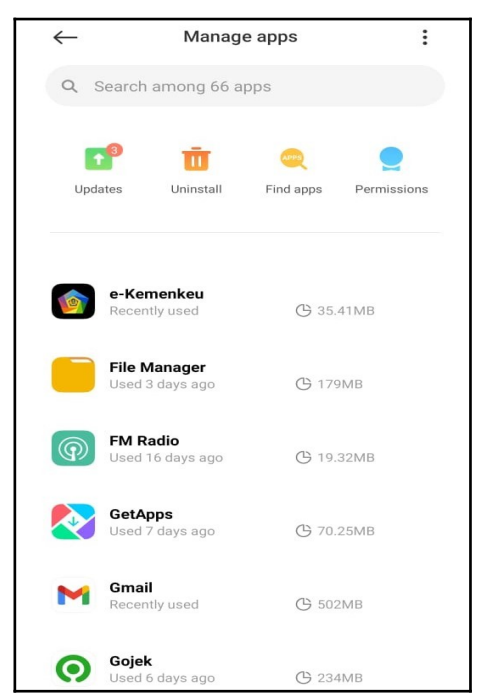

4. Pilih Storage/Penyimpanan, kemudian lakukan Clear Data/Hapus Data/Hapus Storage/Hapus Penyimpanan (Tergantung dari device dan bahasa yang digunakan)

 $101MB$  >

 $3.8MB$  >

 $0.0\%$  >

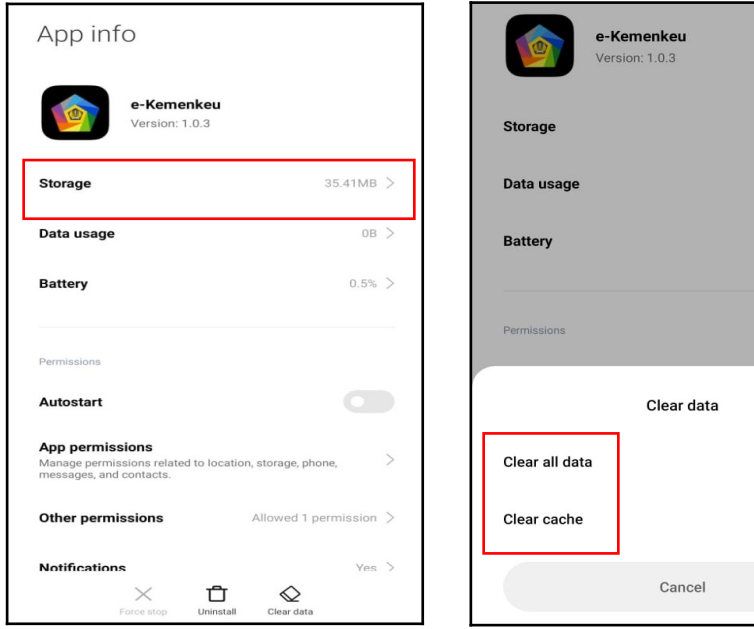

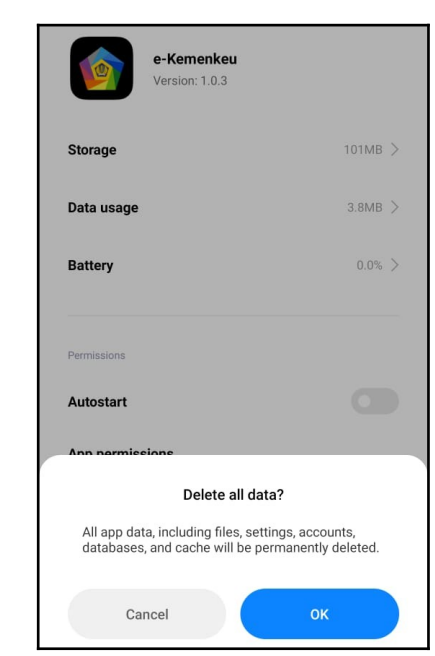

5. Login ulang di e-Kemenkeu, seperti saat melakukan instalasi awal aplikasi sesuai tahapan dengan melakukan allowed terhada semua permissions.

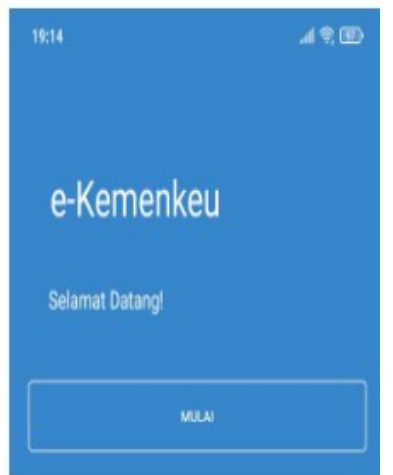